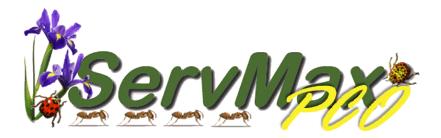

## Adding a Customer and Service is EASIER than 1-2-3!

| Service Informatio                                                                              | e:11                                                              |                       |        |    |                      | Statu               | is: Active |   |
|-------------------------------------------------------------------------------------------------|-------------------------------------------------------------------|-----------------------|--------|----|----------------------|---------------------|------------|---|
| Salutatio<br>First Nam<br>Last Name/Company<br>Company<br>Service Address<br>Apt/Suite/P.O. Box | t: Pruce<br>t: Bruce<br>t: Harrington<br>y:<br>805 High Point Dr. | Satisfaction I        |        |    | Apt/Suite/P.O. Box:  | Bruce<br>Harrington |            |   |
|                                                                                                 | FL FL                                                             | Zip: 32127            |        |    | State:               |                     | Zip: 32127 | _ |
| Point of Contact:                                                                               |                                                                   |                       |        |    | Point of Contact:    |                     |            |   |
| Group: 0                                                                                        |                                                                   | Bill on Group In      | voice? | St | andard Service Info: |                     |            |   |
| Bidg #:                                                                                         |                                                                   |                       |        |    |                      |                     |            |   |
| Bidg #:                                                                                         | esidential<br>TE-3                                                | 🔎 # Room<br>🔎 Sq. Ft: | 0      | 0  | fice Memo:           |                     |            |   |

### Set Up the Customer

Set Up the Service

|                     | 13/2011 📰 Start Time: 9:30 AM | Pre-                 | -Notify:        |              |
|---------------------|-------------------------------|----------------------|-----------------|--------------|
| Start Date. 270     | 13/2011 E Clarine (3.30%)     | · · · · · ·          |                 |              |
| SubServices         |                               |                      | -               |              |
| ↓                   |                               |                      | E               |              |
| Frequency<br>Annual | Semi-Annual 🧿 Quarterly 🔘 Bi  | -Monthly 🔘 Monthly 🔘 | Bi-Weekly 🔘 Wee | skly 🔘 Other |
| Annoar              |                               |                      | Denteeny Onee   |              |
| Week: 1             | Sun Mon Tue Wed               | O O n/a              | Period: Odd     | O Even       |
|                     |                               |                      |                 |              |
|                     |                               |                      |                 |              |
|                     |                               |                      |                 |              |
|                     |                               |                      |                 |              |
|                     |                               |                      |                 | -            |
| Amount:             | \$40.00 Tax: \$0.00           | %: 0.00 Avg.         | Duration:       | Total        |

2

route. Select a property type.

ServMax auto fills

Select a default

service information. Change only if necessary.

Select the Start date and time. Choose the type of service. Choose the frequency that suites your customer. Click on the Setup Initial Service button.

You are done!

ServMax supports every service frequency and automatically reschedules their next service.

It also supports multiple technician services. Each additional technician gets a service on their schedule!

Initial setup cost different than the regular cost per service? No problem! Just fill in the initial service cost.

ServMax is a **Service** oriented software program, unlike other accounting oriented software programs. What does this mean? This means that ServMax doesn't treat customers as accounts receivable and services as invoices; it lets you see your customers as customers and your services as services. It's more like the way *you* do business.

ServMax was **originally developed** in conjunction with a pest control company who wanted a software program that worked the same way as his business did. Wanting to see his customers and most everything about them on one screen was important. He didn't want a service for a customer to slip through the cracks as it had with his previous software program. Juggling accounts for customers who had more than one service and with different frequencies was a major problem. Invoices and scheduling should be generated automatically to eliminate the human error factor. Most of all, it needs to be to be easy to use and in a way that makes sense.

ServMax since then, with a little help from our customers, has grown into one of the most power products in the industry today. You'll find many of the same features on other products costing thousands of dollars more.

ServMax customers enjoy our no cost technical support, no charge upgrade within version, a half price new version policy, there is no forms to buy and best of all no yearly maintenance fees.

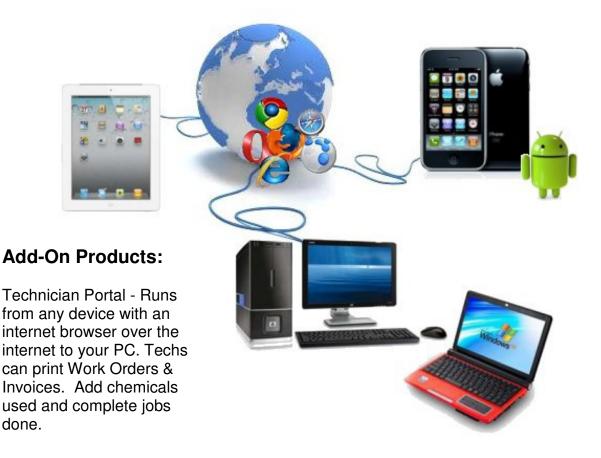

## **Customers:**

View All Customer Information on One Screen Condo/Apartment, Real Estate & Property Mgmt. View by Group Separate Service, Billing and Alternate Address with Multiple Contacts Skip a service and automatically generate next service Unlimited Customers, Services, Notes, photos, etc. Automatic Service Re-Schedule and Invoicing Attractive Invoices, Work Orders and Statements Unlimited Types of Services with Flexible Frequencies per Customer WDO Inspections, Agreement Contracts and Proposals with Images Automated Advance Payment Handling/Invoicing Attach Maps, Letters and Images to Customer Account

## Scheduling & Employee Management:

Multiple Technician Service Scheduling Employee Management Including Flexible Payroll Commissions Management Color Coded Monthly Calendar Print Service Notes and Past Chemical Usage on Schedule/Work Order Print either Technician Schedule or Work Order Technician Text Messaging

## **Reporting:**

Customer Aging, Services not completed, Cancelled and Skipped

Services Completed and Paid

Commissions and Sales Tax Termite Renewals Customer Pre-Notification Post Card Generation Expense Handling/Reporting Receipts for any period of time Report f customer source/referral Service Analysis Report

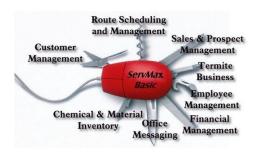

## Other:

Email Integrated

Chemical (Label & MSD Info), Vehicle and Materials Inventory Security -turn off ability to view, change, delete or add info anywhere by logon ID Import/Export with Microsoft Office Termite Baiting Management with Materials & Services Handling Graph program with insects, animals, bait stations, doors, windows, etc. Print Chemicals, dosage, % EPA # on Work Orders Internet Interface for any device (iPad, Tablet, Netbook, iPhone, Smartphone) MapPoint Interface Print Business Cards, Door Hangers and Service Cards with Logo

# Your Customer Information All on One Screen

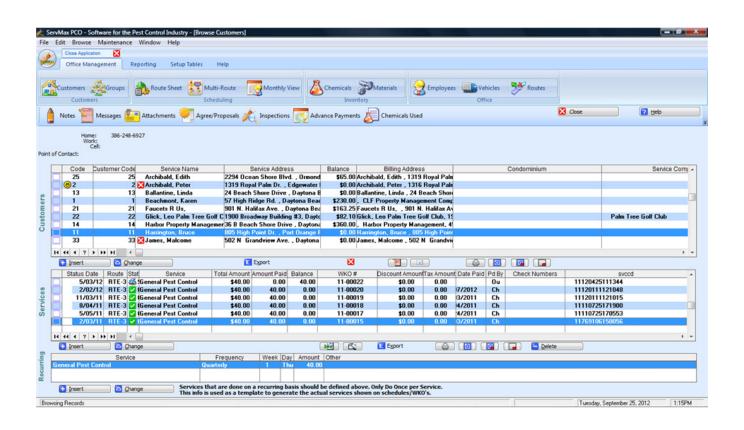

View customer information - Name, address, phone numbers, balance, prior plus due services, recurring service & frequency, etc. all on this one screen.

View customers by last name, street address, phone #, account code or group. Use the keyboard to enter the customer info and the customer will automatically scroll into view and be highlighted.

Set up a Group. Enter individual service address as a customer. Group service addresses for billing a single person or company (Mortgage company, Property Management company, etc.). View at any time any group with all service addresses showing you if there is any balances or due services.

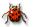

#### **Personalizing Invoices**

We let you set up messages to print on all invoices. We also let you put special messages on a customer's invoice. We let you change the title from Invoice to what you wish to call it. We let you put specials or advertising on your invoices. You can also use this space to warn customers of seasonal pests or wish holiday greetings. You can print happy birthday or anniversary messages on customer Work Orders. In addition, you can print a graphic image to go along with the message.

#### Other Invoice Options

You can choose whether or not to show prior balances, payments, chemical usage, or even a credit card form for the customer to fill out. You can choose to print/not print invoices where the balance is \$0 (credit card payment or paid in advance). You can also choose to print the customer's next service date on the invoice. If you belong to different association and wish to print their logo, you have a place to show up to 3 logos.

Invoices can be printed with the schedule and/or work orders so you can deliver the invoice at the time of the service.

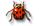

#### Work Order Options

Here you can pre-print a chemical list to be completed. These can be set up to be printed differently depending on the service. Print special messages or reminders depending on the service being rendered. Print Maps and/or directions. Print/don't print customer charge and customer signature line. If you use the work order as an invoice also, you can change the name of the form to imply both. You can print prior chemical usage and/or the service grid from the agreement showing the 12-month service schedule. You can print the next service date on the work order if you wish. You can print a Bait Station Summary report for the tech to complete. Also optionally, print the previous Bait Station Activity on the work order.

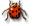

#### **Route Sheets**

Because some companies choose to use Route Sheets instead of Work Orders, this option is available. Here you can also print directions and/or maps. You can print prior chemical usage and/or the service grid from the agreement showing the 12-month service schedule. You can also choose whether to print the customer charge and signature line.

| GOES MERE!                                                                                         | Customer Signatures                                                                        |                                                                                                    | Gas Gallons:_                                 | Gallon Price :                   |
|----------------------------------------------------------------------------------------------------|--------------------------------------------------------------------------------------------|----------------------------------------------------------------------------------------------------|-----------------------------------------------|----------------------------------|
|                                                                                                    | *******                                                                                    |                                                                                                    | **********                                    | A.                               |
| ndce Warne : Joseph Devoe Devoe Hards<br>3050 Horseshoe Drive W.<br>3264 239-666-1579 239-555-6700 | ware R-1<br>Naples                                                                         | Sentice Name: Jennifer ShoreeOn The                                                                                                    | Gulf Resorts, 28) Vanderbilt Beach Rd., Naple | e FL 34108                       |
| 239-666-1579 239-555-6700<br>20102010210236 Com-Commercial P.C. Signak                             |                                                                                            | 239-(90-2211                                                                                                    | 239-235-3950                                  |                                  |
| nice Name: Richard Briggs                                                                          | R i-1<br>Boni la Springs                                                                   |                                                                                                    | 17" Change!"" \$90.00 Tax: \$5                | .40 Due: \$96.40                 |
| nice Name: Richard Briggs<br>13345 Worthing Ion Way<br>5036963                                     | 10.00 · · ·                                                                                | Starl Time:                                                                                                    |                                               |                                  |
| HID 1200102022 Chip-General House, Po Signak                                                       |                                                                                            | End Time:Signature:                                                                                                    |                                               | Las I Dale of Senice :12/2       |
| ndice Name: Sus Allen<br>5177 4040 Craylon Rd<br>239 099 4304 None                                 | RF1<br>Naples                                                                              |                                                                                                    |                                               |                                  |
| 17060111115050 Law-Lawn P.C. Signak                                                                | re :                                                                                       | Senice Name: Lucile Carter, 1234 Tam<br>11:00 AM                                                                                                    | iami Trail, Naples FL 34102                   |                                  |
| nice Name : Jacob Scholder<br>4505 Coral Palms Lane<br>239-353-2932 239-361-6600                   | RF1<br>Kaples                                                                              | T222000100130147 Op m-Commercia<br>□Completed Due: 216/2006 30/vet                                                                                                    | IPC. change: \$50.00 Tax: \$3                 |                                  |
| 7500 239-353-2932 239-261-6600<br>280000115174546 Ghp-General House Po Signak                      |                                                                                            | Note: 216/2006/2014/2006                                                                                                    | 11 Charge: \$50.00 Tax: \$3                   | DD DDe: \$63.00                  |
| autocontextractor Carp-General Houlds. Po carpan<br>carponentextractor Law-Lawn P.C. Signak        | 2000                                                                                       | Skarl Time:                                                                                                    |                                               |                                  |
| nice Name: Stave Bills                                                                             |                                                                                            | Bnd Time:Signature:                                                                                                    |                                               | Las I Dale of Service :12/1      |
| 7000 1 100 My Siree I                                                                              |                                                                                            |                                                                                                    | Jacon Newall                                  | 341-2629                         |
| Conception States Chip-General House. Po                                                           | 19                                                                                         | channen, Mich cooppleann aite                                                                                                    | e FL 34108<br>239-495-4148                    |                                  |
| ndce Name: George Pholips<br>1785 Gulfshore Blud. N.<br>239-262-2245 239-270-                      | YOUR LOGO                                                                                  | Dale://Slari Time: Bnd:                                                                                                    | Projected<br>change: \$30.00 Tax: \$0         | .00 Due: \$29.26                 |
| 1592 239-262-2245 239-270-<br>222000115174616 Chip-General Hou co. Po                              | Gots HERE!                                                                                 | Work Order/Invoice                                                                                                    | p-General House.Pc                            | 0.25 GALLONS                     |
| nice Name: Earl Rudolf                                                                             |                                                                                            | 7590-00012                                                                                                    | w-Lawn P.C.<br>e AniConirol                   | 0.50 gallons<br>1.00 POUNDS      |
| 7520 239-454-2870 239-261-                                                                         |                                                                                            | and the second second s |                                               |                                  |
| SCORECT 15174620 Law-Lawn P.C.<br>SCORECT 15174620 Ottp-General House. Po                          |                                                                                            |                                                                                                    | charge: \$20.00 Tax: \$0                      | .00 Due: \$19.60                 |
| nice Name: Huntington Estates                                                                      |                                                                                            | autority Thread                                                                                                    |                                               |                                  |
| ndice Kame: Huntington Estates<br><sub>7260</sub> 88 Bermudia Road 239-334-                        | Your Company Name Your Address Second Address Line, Your C<br>[Billing Address:            | NY, FL 12346                                                                                                    |                                               | Lasi Dale of Senice : 12/2       |
| REDERET15175427 L/F-Lawn /Foundation                                                               | Neil Simpson                                                                               | Neil Simpson                                                                                                    |                                               |                                  |
| 220000115175445 Ghp-General House. Po                                                              | 830 108th Ave. N.                                                                          | 830 108th Ave. N.                                                                                                    | Weet, Bonita Springe FL 34136<br>285-6661     |                                  |
| ndce Name: Pelloan Bay Apartments<br>7575 825 Manalee Rd.                                          | Naples, FL 34108                                                                           | Naples, FL 34108                                                                                                    | Projected<br>change: \$45.00 Tax: \$0         | S                                |
| STSTeenestreent - Ghp-General House. Po                                                            |                                                                                            |                                                                                                    | Charge: \$45.00 Tax: \$0                      | UU DUE: \$46.00                  |
| nice Hame: Sue Allen                                                                               | Account#:7690                                                                              | Las I Dale of Service : 9/23/2005                                                                                                    |                                               |                                  |
| 5133 4040 Craylon Rd<br>239 099 4304 None                                                          | Home: 239-266-7281 Work:                                                                   | Cell: 239-495-4148 Pager:                                                                                                    |                                               | Las I Dale of Service : 12/2     |
| 37000111115020 Law-Lawn P.C.<br>370000111115029 Ohp-General House. Po                              |                                                                                            | n Newall 341-2829                                                                                                    |                                               |                                  |
| nice Name: Jacob Schelder                                                                          | Completed Due: 10/28/2005 9:30 AM                                                          | Charge: \$30.00 Tax: \$0.00 Due: \$29.26                                                                                                    | L 34103                                       |                                  |
| 75m 4505 Coral Palms Lane 239-353-2932 239-251-                                                    | Type of Discount:Semi-Annual                                                               | 0.00% Amount: \$0.75                                                                                                    | Projected<br>change: ≨110.00 Tax: By Pi       | hone 1 Meek<br>.00 Due: \$110.00 |
| SECONDITISTASAS Onp-General House. Po                                                              | Any information you wish to present                                                        | to customer may be applied here for each service. e.g. P                                                                                                    | lease                                         |                                  |
| SEROED++5174802 Law-Lawn P.C.                                                                      | Janiju Feb/Aug Mar/Sep                                                                     | to customer may be applied here for each service.e.g. P<br>is service<br>MayYoci Aprillow JunyDec                                                                                                    | V location: ORANGE 79                         | 0.25 GALLONS                     |
| ndce Name:Stove Blis<br>Toto 1100 My Steel                                                         |                                                                                            | 1,00,Fe,Fu,00,00 1 1,00,00<br>1,00,Fe,Fu,00,00 1 1,00,00                                                                                                    | op-General House.Pc<br>w-Lawn P.C.            | 0.50 GALLONS<br>1.00 gallons     |
| 200000+15175228 Chp-General House. Po                                                              | Dale Chemical Prior C                                                                      | Stemical Ucage Amouni Measured h                                                                                                    | _, _, _, _, _, _, _, _, _, _, _, _, _, _      |                                  |
| nuice Name: George Pholips<br>1782 1195 Gul Shore Blud. N.<br>239-252-2245 239-270-                | 6/3/2005 MAX FORCE FIRE ANT KILLER Fire And C                                              | (1996-1997) (1996-1997) (1996-1997)                                                                                                    | -                                             |                                  |
| 1562 1766 CAD FINE BILL                                                                            | 5/27/2005_C0.80.0                                                                          |                                                                                                    |                                               | Lasi Dale of Senice : 2/ 1       |
| Accession straters Chip-General House. Po                                                          | Any usage comments may go here<br>5/27/2005 TALSTAR ONE Ghp-Gen                            | ral House.Pc 0.25 GALLONS                                                                                                    |                                               |                                  |
|                                                                                                    | ANY TERMS INFORMATION HERE                                                                 |                                                                                                    |                                               |                                  |
|                                                                                                    | ANY WARRANTY INFORMATION HERE                                                              |                                                                                                    |                                               |                                  |
|                                                                                                    |                                                                                            |                                                                                                    |                                               |                                  |
|                                                                                                    |                                                                                            |                                                                                                    |                                               |                                  |
|                                                                                                    | ANY INFORMATION YOU WANT HERE AS A FOOTER s.g. a checklist for u                           | set chemicals                                                                                                    |                                               |                                  |
|                                                                                                    | QTY Product QTY Product                                                                    | QTY Product                                                                                                    |                                               |                                  |
|                                                                                                    | Subsend Bond                                                                               | Liguid least                                                                                                    |                                               |                                  |
|                                                                                                    | Terro/Quternant Mon. Station                                                               |                                                                                                    |                                               |                                  |
|                                                                                                    | Strike Force Pt 503                                                                        | Talatar Granuals                                                                                                    |                                               |                                  |
|                                                                                                    | Mas-Forda Orthnene                                                                         | West & Feed                                                                                                    |                                               |                                  |
|                                                                                                    | Demon Permethian                                                                           | Pro Sticker                                                                                                    |                                               |                                  |
|                                                                                                    | PreconTilas Matathion                                                                      |                                                                                                    |                                               |                                  |
|                                                                                                    | Notes to Customer:                                                                         | Thank You!                                                                                                    |                                               |                                  |
|                                                                                                    |                                                                                            | Balance Forward: \$0.0<br>Service Total: \$29.2                                                                                                    | 00                                            |                                  |
|                                                                                                    |                                                                                            | Tax: \$0.0                                                                                                    | 0                                             |                                  |
|                                                                                                    |                                                                                            |                                                                                                    |                                               |                                  |
|                                                                                                    | Signature Committe e.g. Heardsy admonstratige the availation y competion of the above work | Total Due: \$29.2<br>Amount Paid:                                                                                                    |                                               |                                  |

### Signature Sheets

Some companies want customers to sign that they received services but don't want the customer to sign the work order or route sheet, so we provide a print-out of all the customers being serviced with a place for them to sign. It looks very much like the route sheet except it doesn't have a price or any of the chemicals, directions, maps, or technician comments.

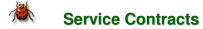

ServMax has customizable service contracts. There is an Interior, Exterior, Generic, Termite Warranty & Control and a Termite Soil Treatment available for use. The Interior and Exterior contracts have areas where you can provide the service information you need. If you prefer a more generic approach, we have a generic style where you can specify what you want it to say.

| Service Contract<br>Generic Style                                                                                                    |
|----------------------------------------------------------------------------------------------------|
| BB CARLENT FINA                                                                                                    |
| Trifernal and See the heads we have a second second seco                           |
|                                                                                                    |
|                                                                                                    |
| site.com                                                                                                    |
| illing Address<br>Ms. Nakesha Adams<br>525 2nd Ave. N.<br>Naples, FL 34102                                                                                                    |
|                                                                                                    |
| Contact: Nakesha Adams<br>AX: EMail: support@irissystems.biz                                                                                                    |
| This Contract is Effective for 1 Year Beginning 1/ 8/2004<br>following pests: Service Frequency:                                                                                                    |
|                                                                                                    |
|                                                                                                    |
|                                                                                                    |
|                                                                                                    |
|                                                                                                    |
|                                                                                                    |
| vebsite.com                                                                                                    |
| Billing Address                                                                                                    |
| Mr. and Mrs. Jacob Scheider<br>4505 Coral Palms Lane<br>Naples, FL 34116                                                                                                    |
| Naples, FL 34116                                                                                                    |
| Contact: Peter Savage                                                                                                    |
| FAX: EMail:                                                                                                    |
| This contract is in effect for 1 year(s) beginning: 12/16/20<br>Monthly                                                                                                    |
| d YOUR COMPANY NAME HERE to provide the services as set forth below:                                                                                                    |
| r the following pests:<br>ise. All areas requiring attention shall be treated as deemed necessary by YO                                                                                                    |
| ise. All areas requiring attention shall be treated as deemed necessary by YOI<br>shall renew itself for month to month thereafter until terminated by either party u                                                                                                    |
| Tail renew itself for month to month thereafter until terminated by either party u<br>IPANY NAME HERE shall have the right to increase the service charges effective of the service charges of the service charges of the service charge               |
| PANY NAME HERE shall have the right to increase the service charges effect<br>increases shall be given to the customer in writing at least thirty (30) days prior<br>ate this contract by giving written notice within ten (10) business days of the rec                                                                                                    |
| ale this contract by giving written notice within ten (10) business days of the re<br>customer, the increase rate shall go into effect on the date specified in the not<br>receive a monthly invoice. Payment will be due upon receipt of the invoice.<br>One ref forth branc head is conform the fordered work of elecipt of the invoice.                                                                                                    |
| es sector in terem shall compress to rederal, state and local laws and ordinanc<br>ce with the Labels and specifications.<br>Unrible for labels and specifications.                                                                                                    |
| UR COMPANY NAME HERE, from liability for any such claims.                                                                                                    |
| exaive a monthly invoice. Payment will be due upon receipt of the invoice.<br>case storth herein shall controm to federal, state and local laws and ordinance<br>ce with the Labels and specifications.<br>DUR COMPANY NAME HERE, from liability for any such claims.<br>RE to ensure success of the pest control services. This shall include making in<br>eta appropriate sanitation measures as recommended by YOUR COMPANY NA<br>the binefinica and hadronae of neets (rowned hold hordraft. If such measure<br>the binefinica and hadronae of neets (rowned hold hordraft. If such measure<br>the binefinica and hadronae of neets (rowned hold hordraft. If such measure<br>the binefinica and hordrone for the stores). This here is the binefinication of the store of the store of |
|                                                                                                    |
| Erte of any and all nearth conditions of any persons occupying the premises th                                                                                                    |
| T NAME RERE in a proper manner and upon cancellation of this agreement to                                                                                                    |
| I shall furnish to the customer proof of said insurance upon request.<br>Information about the chemicals and/or pesticides to be used in treating the pre-                                                                                                    |
| ment must be set forth in writing, signed by either party, prior to the changes be                                                                                                    |
| state of YOUR STATE                                                                                                    |
|                                                                                                    |
|                                                                                                    |
|                                                                                                    |
|                                                                                                    |
|                                                                                                    |
|                                                                                                    |
|                                                                                                    |
|                                                                                                    |
| e Discount % Discount Amount State/Local Tax<br>5.00 \$0.00 0.00                                                                                                    |
| 40.00 0.00                                                                                                    |
| Company Rep. Signature                                                                                                    |
| organitatio                                                                                                    |
|                                                                                                    |

#### **Time and Materials**

We give you the ability to bill time and materials.

## Taxable Services

We have a very flexible tax structure. You can set up a company wide tax that will automatically tax all services. You can tax a single customer. You can tax a service depending on the county the customer lives in. You can tax customers depending on their property type (commercial or residential); the type of service and it could change depending on the county the customer lives in.

## Customer Documentation

With a click of a mouse, document phone call conversations. Record bait station activities for termite warranty customers. You can also attach any other document, map, work sheet, etc. that you have made up using another program with the ability to launch the attachment from the main customer screen. We provide the technician with an area to document problems or comments with a service. We also provide a means to communicate any problems or comments to the customer on their invoice.

### Other Customer Options

We automatically manage and invoice customers who pay for their services in advance.

Customer invoices fit in a standard #10 window envelope. If you do not use a window envelope we can also print a standard #10 non-window envelope for mailing.

With a click of a button, launch MapQuest and get directions and view a map.

Print labels for 1 or more customers.

Use the Search Facility to find customers having the same information such as the same zip code, type of service, renewal date, area code, street address, same service due date, route, property type, etc. When grouped on your screen, you can print the list of customers with their name, address, account number and balance due.

View and find customers with only a few key strokes by entering either the first few letters of their last name, street name, numbers of their home phone number, work phone number, cell phone number, customer account number or letters of their group name.

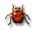

**Route Sheet Window Features** 

This window provides not only the technicians scheduled services but has y other convenient features.

Re-Route, Skip or Re-Schedule services View customer information with a click of a button View directions with a click of a button Change service time on a due service Print post cards Use the MapPoint interface

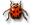

### **Employee Optional Features**

Print business cards with or without photo images Print ID badges

## Inventory Features

Download or enter chemical URL for instant MSDS and Label viewing Enter chemical purchases and print report Enter and report vehicle maintenance information Enter and report vehicle inspection information Enter and report expenses related to inventory

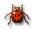

### **Reporting Features**

|         | Close Application        | 3         |            |                            |             |                  |   |
|---------|--------------------------|-----------|------------|----------------------------|-------------|------------------|---|
| Seminar | Office Management        | Reporting | Setup Tabl | les Help                   |             |                  |   |
|         | nvoices Aging<br>Billing | Deposits  |            | Taxes Expenses<br>Expenses | Commissions | Termite Renewals | V |

These reports are available for any period of time not just the current month or year. Print Invoices for your regular, advanced payment and your group payment customers.

Review overdue accounts, print statements and Aging Reports.

View/ print a report of Termite Warranty Renewals due. Print Post Cards. Print Sales Tax report.

Use the Pre-Notify window to call your appointments. Send Post Cards.

Print a deposit report for your banking needs.

View and report of cancelled services, due services, completed services and skipped services.